## **restaurieren / Flecken entfernen**

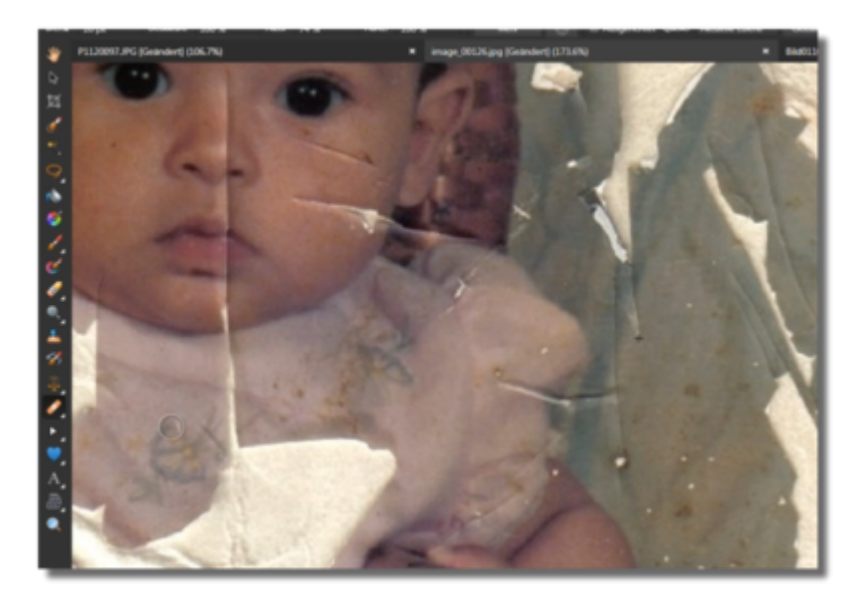

<https://www.youtube.com/watch?v=pJhC0DNzXwU>

From: <https://wiki.hennweb.de/> - **HennWeb**

Permanent link: **<https://wiki.hennweb.de/doku.php?id=software:affinity:restaurieren>**

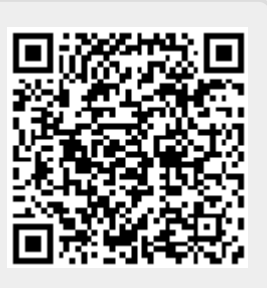

Last update: **13/09/2021 00:52**